## SAP ABAP table WRF\_PCON\_SELECT\_AC\_COSI\_STY {Selection Data f. Application Function Item Data (Contracts)}

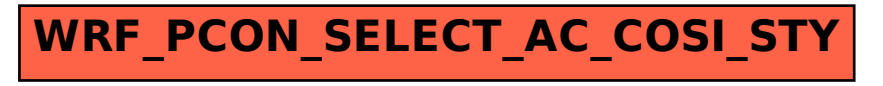